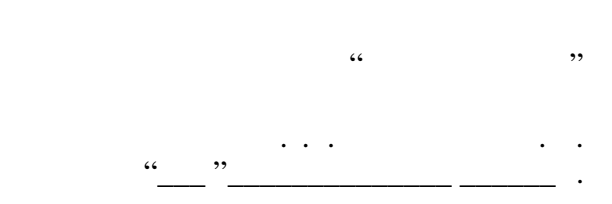

# РАБОЧАЯ ПРОГРАММА УЧЕБНОЙ ДИСЦИПЛИНЫ<br>Вычислительные машины, системы и сети

профиль: Автоматизация технологических процессов и производств в машиностроении

 $\mathcal{U}$ 

 $\therefore 15.03.04$   $\therefore 15.03.04$ 

 $: 3, \t: 5$ 

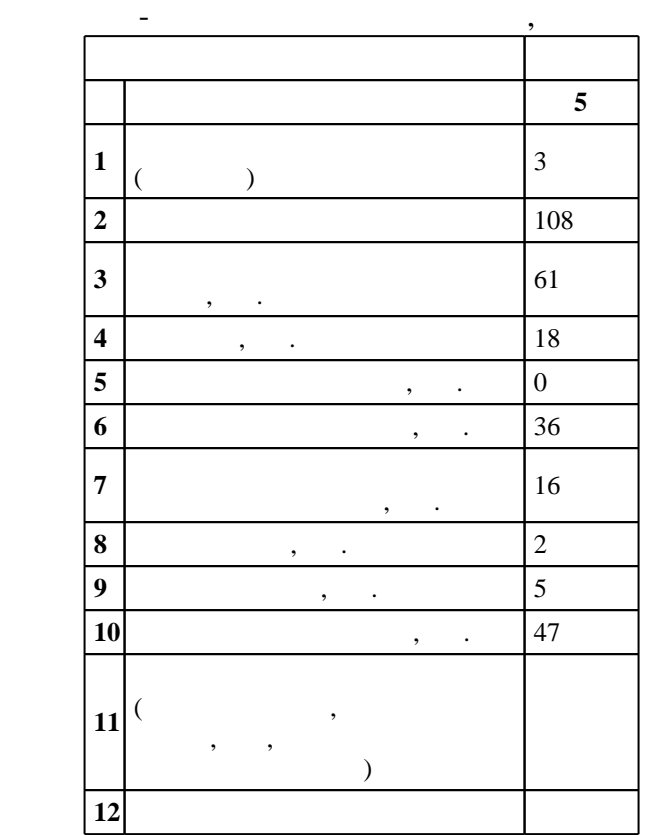

 $($   $): 15.03.04$ 

действие при 12.03.2015 г.<br>27.03.2015 г.

 $\vdots$  1,

 $($   $): 15.03.04$ 

Программу разработал:

Ответственный за образовательную программу:

 $\mathbf{y}$ , к. н.  $\mathbf{y}$ , к. н.  $\mathbf{y}$ , к. н.  $\mathbf{y}$ 

 $\mathbf{y}$  , д.т.н.  $\mathbf{y}$  в В. А. А. А. А.

доцент Нос О. В.

Заведующий кафедрой:

 $10/1$  20.06.2017

 $\frac{1}{2}$   $\frac{1}{21.06.2017}$ 

Компетенция ФГОС: ОПК.3 способность использовать современные информационные технологии, технику, прикладные программные средства при решении задач профессиональной деятельности; в части следующих результатов обучения:

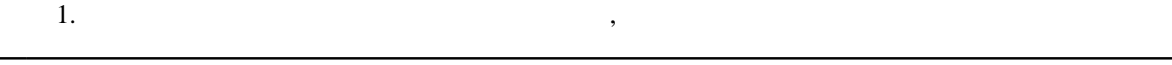

Интернет Компетенция ФГОС: ПК.18 способность аккумулировать научно-техническую информацию, отечественный и зарубежный опыт в области автоматизации технологических процессов и производств, автоматизированного управления жизненным циклом продукции, компьютерных систем управления ее качеством; в части следующих результатов обучения:

 $8.$ 

 $\delta$ . з7. знать основы построения управляющих локальных и глобальных сетей

процессов, средств и систем автоматизации, управления, контроля, диагностики при подготовке производства новой продукции и оценке ее конкурентоспособности; *в части следующих результатов* обучения:

 $1.$ 

объектами автоматизации производственных и технологических процессов, технических средств и систем автоматизации, контроля, диагностики, испытаний, управления процессами, жизненным циклом продукции и ее качеством, в практическом освоении и совершенствовании данных процессов, средств и систем; *в части* следующих результатов обучения:

за. значение принципы организации и архитектуру вычислительных машин, систем, систем, систем, систем, систем,

**2. Требования НГТУ к результатам освоения дисциплины**

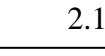

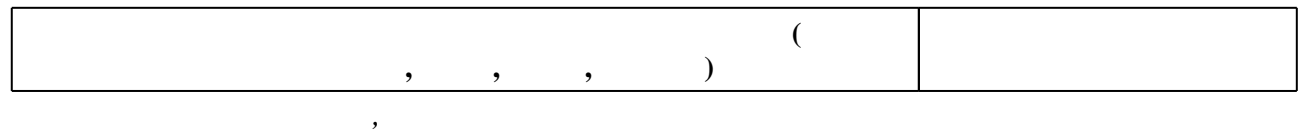

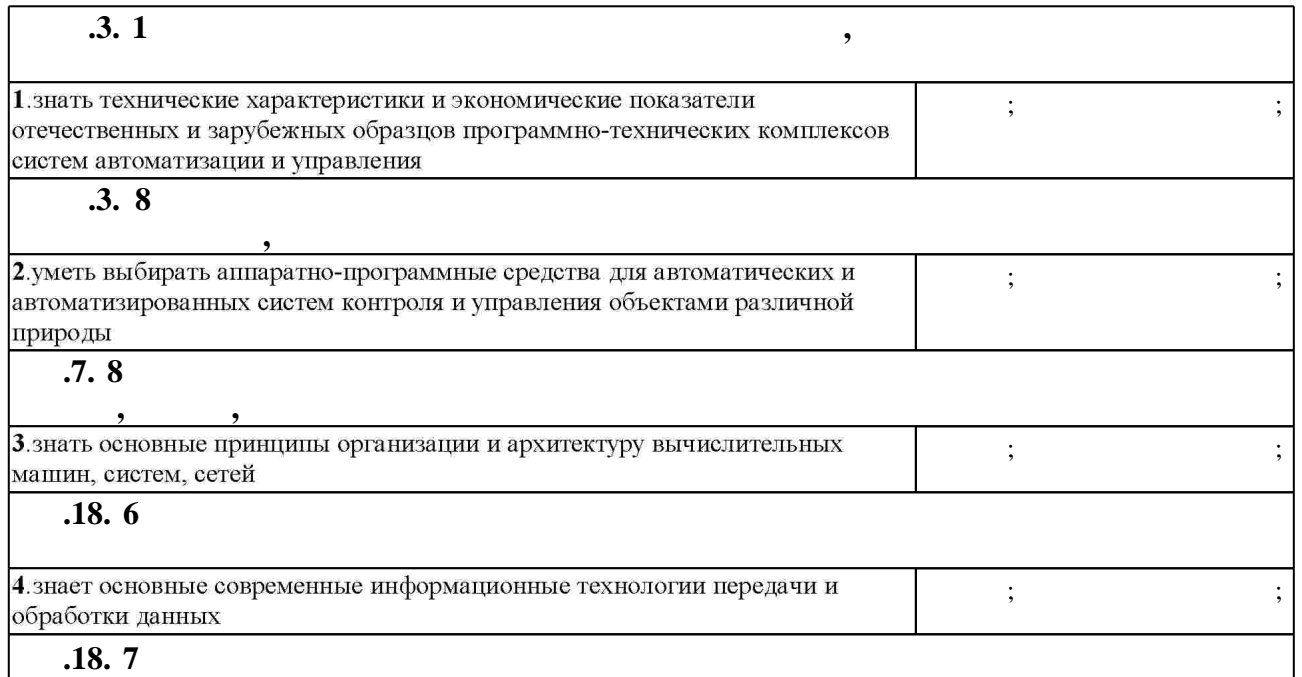

 $1.1$ 

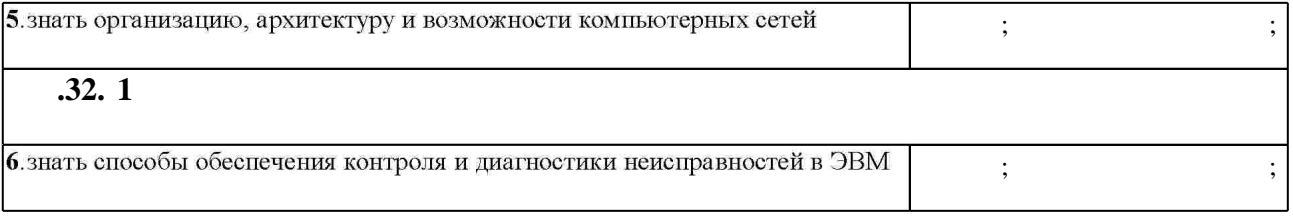

#### $3.$

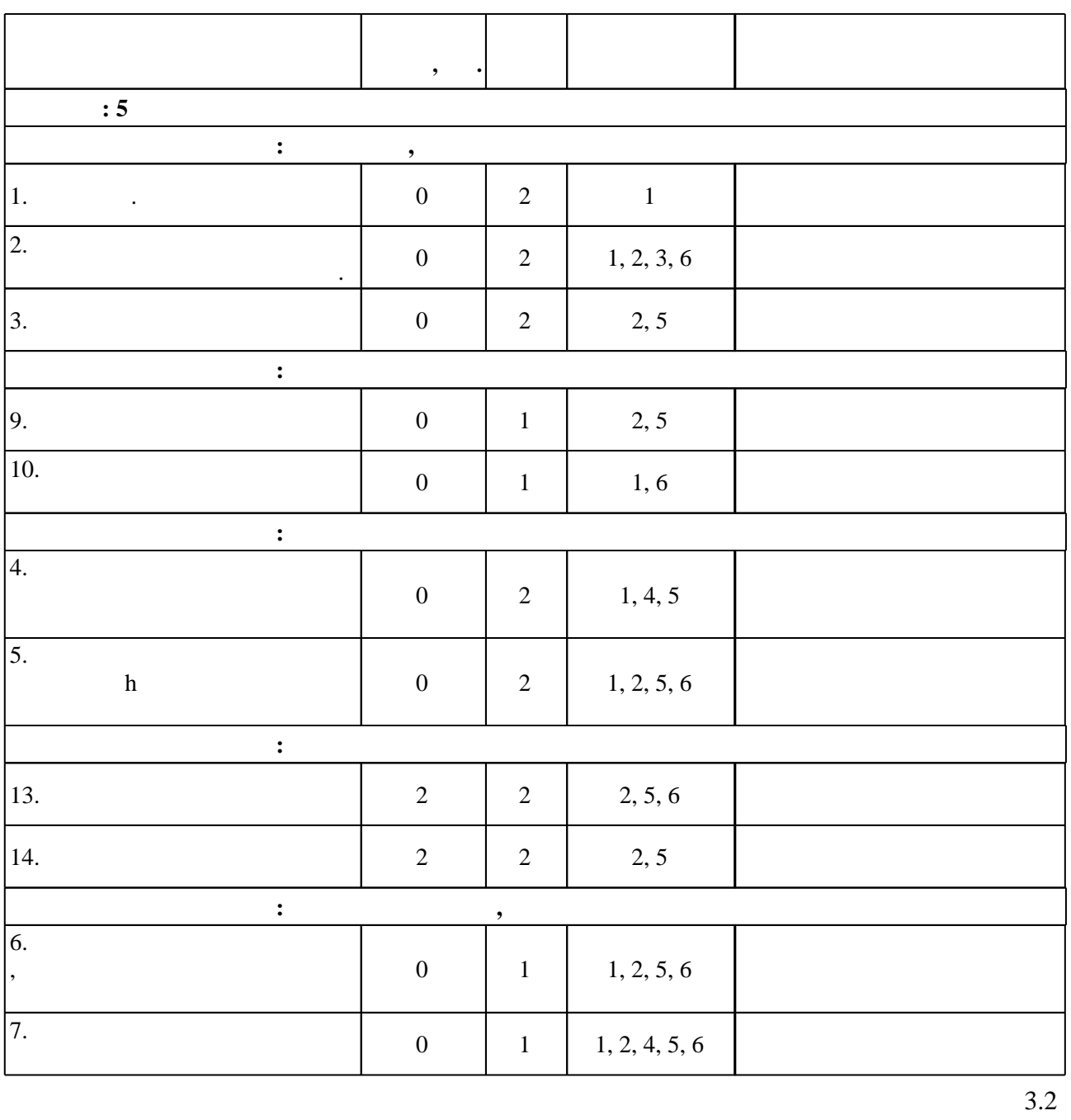

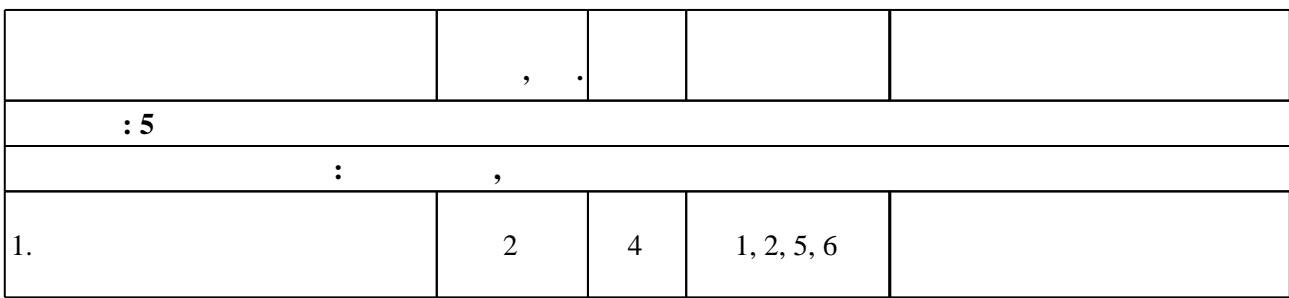

## $3.1$

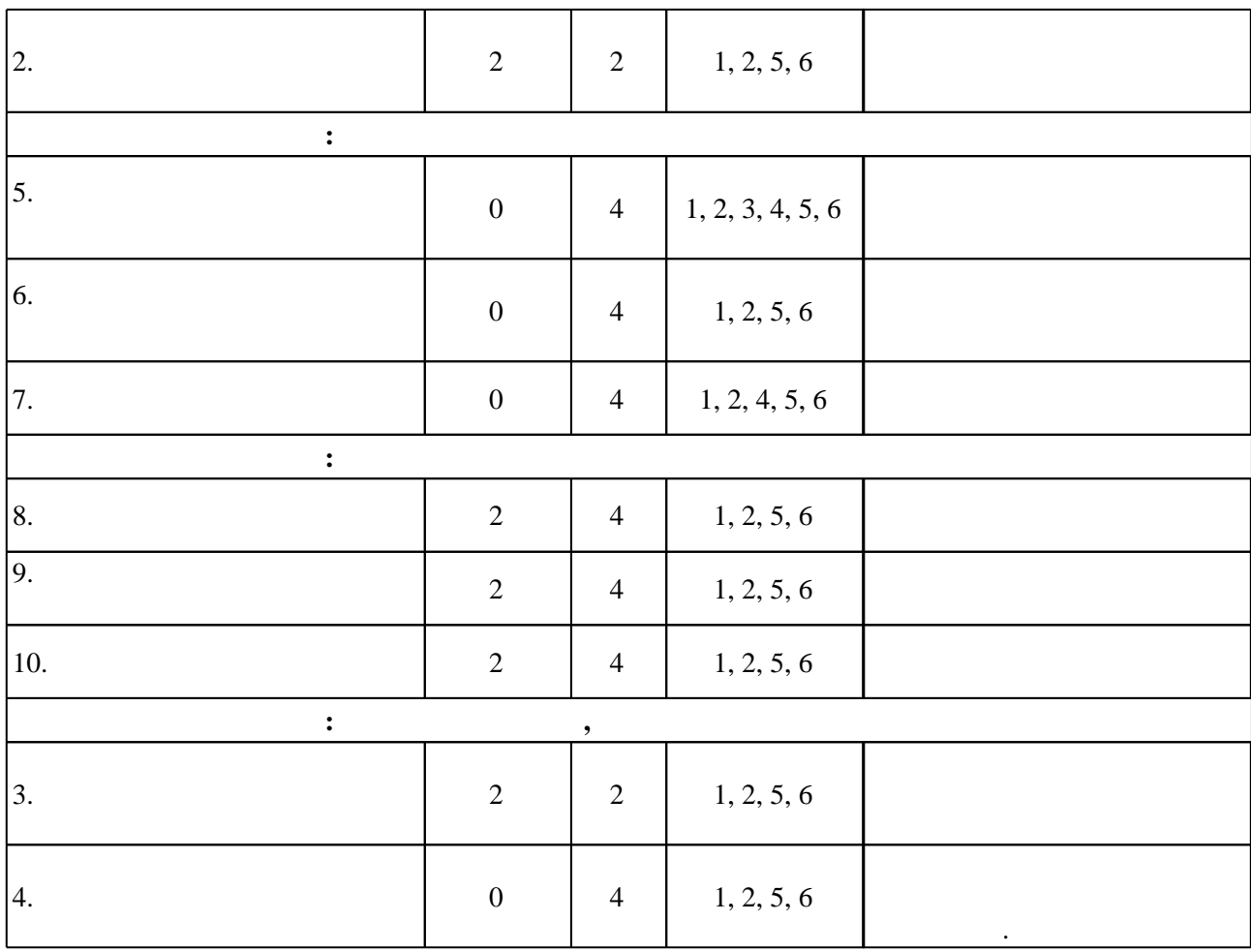

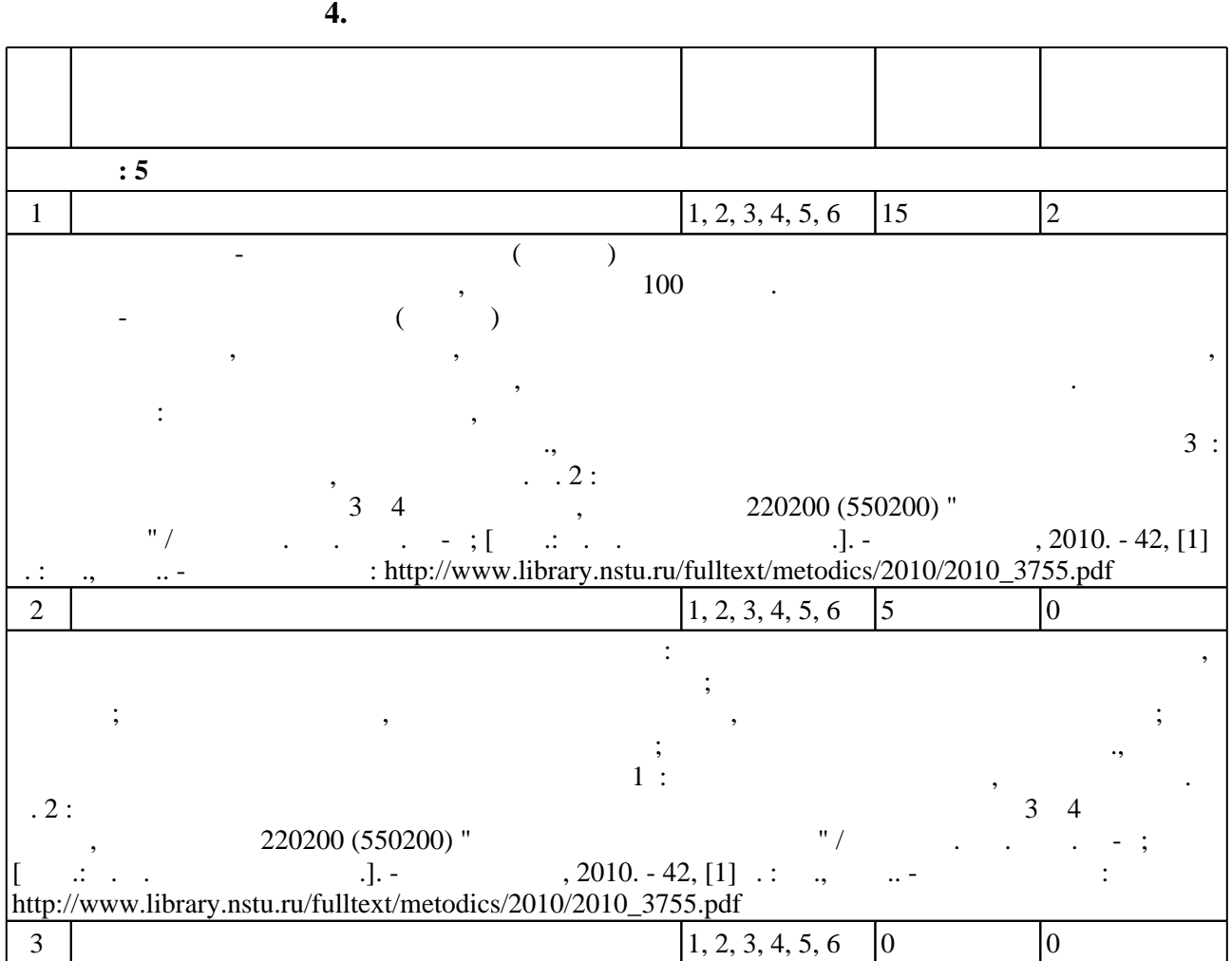

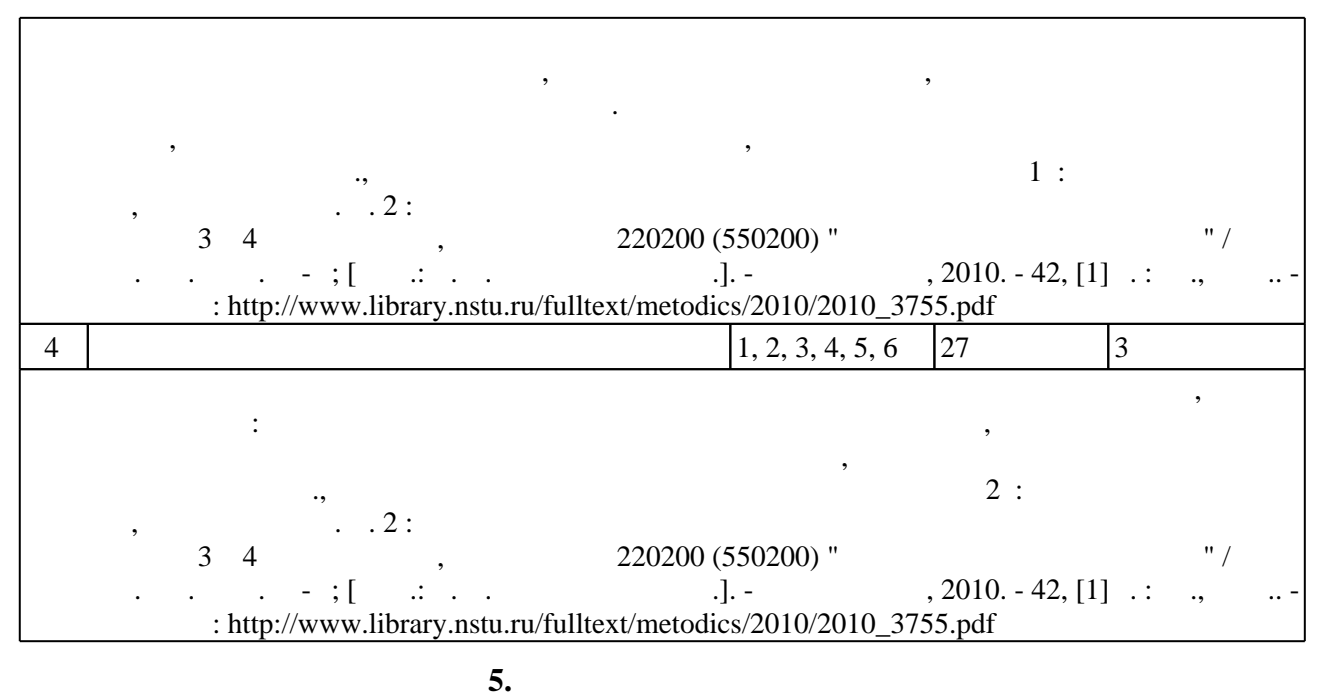

 $\sim$  (Texnology ) - (Texnology ) (Texnology ) (Texnology ) (Texnology ) (Texnology )  $\sim$  5.1).

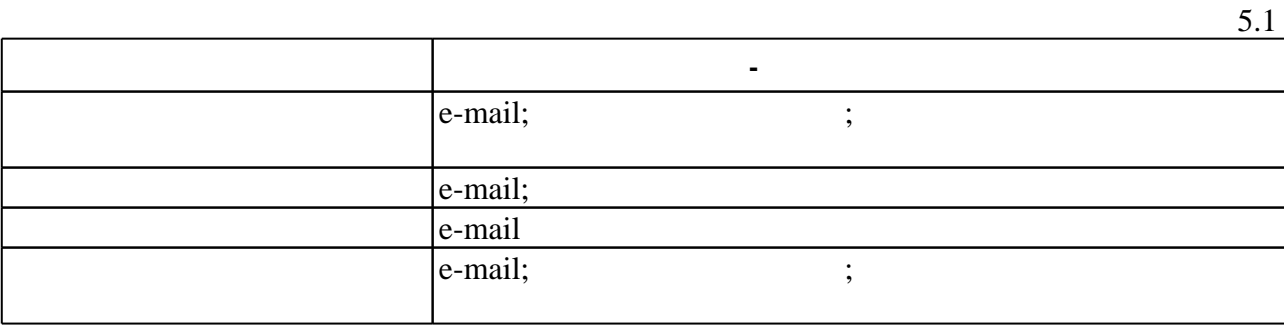

Для организации и контроля самостоятельной работы обучающихся, а также проведения

 $\overline{5.2}$ 

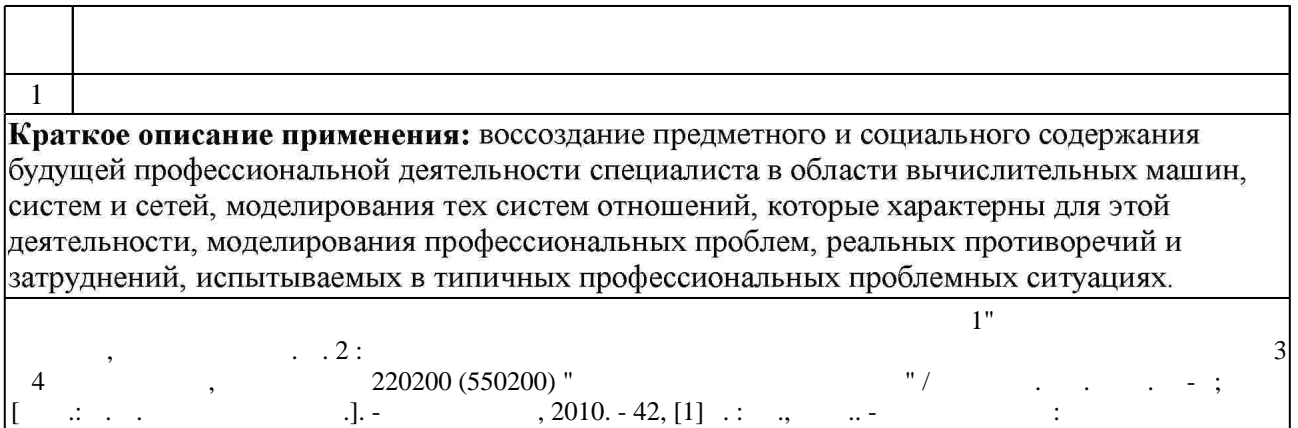

http://www.library.nstu.ru/fulltext/metodics/2010/2010\_3755.pdf"

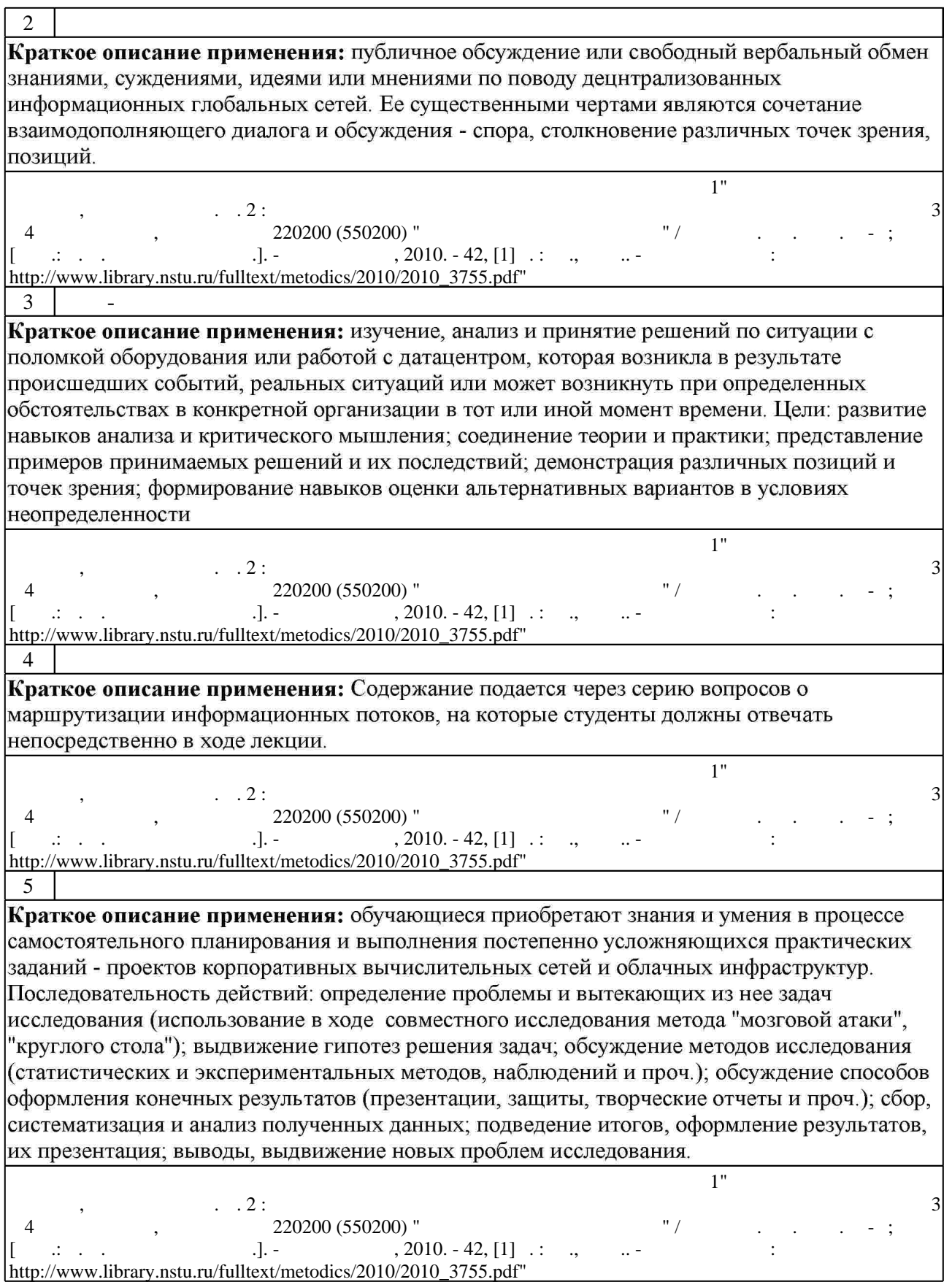

6  $\vert$ Краткое описание применения: Преподаватель в начале и по ходу изложения учебного материала создает проблемные ситуации в области управления информационными потоками и вовлекает студентов в их анализ. Разрешая противоречия, заложенные в проблемных ситуациях, обучаемые самостоятельно могут прийти к тем выводам, которые преподаватель должен сообщить в качестве новых знаний.

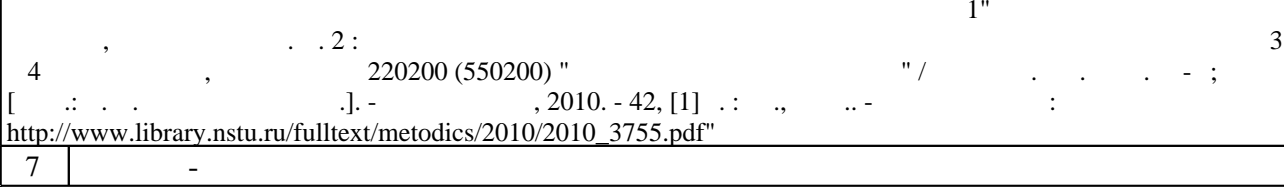

Краткое описание применения: передача знаний, развитие некоторых умений и навыков проектирования корпоративных вычислительных сетей; метод создания условий для самораскрытия участников и самостоятельного поиска ими способов решения проблем. Используется трехуровневая модель обучения: приобретение ? демонстрация ? применение. Для приобретения знаний в тренинге используются информация, мини - лекция, сообщение, книги; для демонстрации ролевые игры, кейсы и кейс - метод, живые иллюстрации и видеофильмы; для применения ролевые и деловые игры, моделирование.

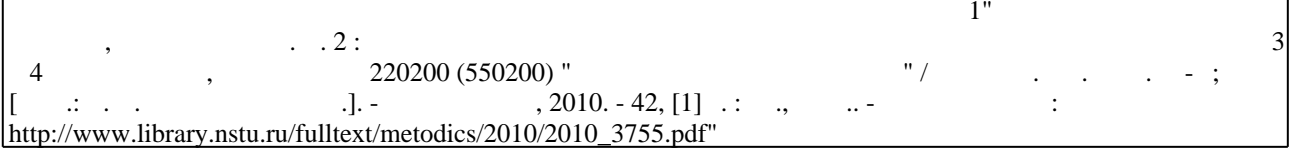

**6.** Правила аттестии обучающих стать по учебной дисциплине и дисциплине и дисциплине и дисциплине и дисциплине

Для аттестации обучающихся по дисциплине используется балльно-рейтинговая система

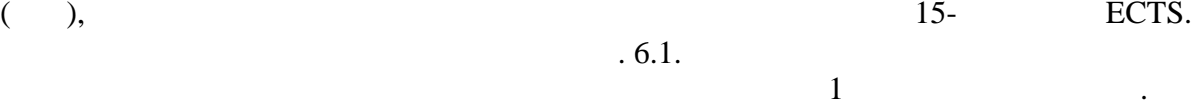

б.1 **Мин. Оцениваемые виды деятельности обучающихся Максимальный балл Семестр: 5**  Лекция: 10 20 Контролирующие материалы приводятся в "Вычислительные машины, системы и сети. Ч. 2 : методические указания к лабораторным работам и практическим  $3 \quad 4 \qquad \qquad 3 \quad , \qquad \qquad 220200 \quad (550200) \quad \text{''} \qquad \qquad \text{''} \qquad \qquad 1 \qquad \qquad 1 \qquad \qquad 1 \qquad \text{''}$  $1, 2010. -42, [1]$   $\therefore$   $\therefore$ Лабораторная: 30 40 Контролирующие материалы (список вопросов) приводятся в "Вычислительные машины, системы и сети. Ч. 2 : методические указания к лабораторным работам для занятия практических практических правление и управление транспортитут и управление транспортитут и управление транспортитут и управление транспортитут и управление транспортитут и управление транспортитут и проставляет др. 2010. - 42, [1]  $\therefore$   $\therefore$   $\therefore$  http://www.library.nstu.ru/fulltext/metodics/2010/2010\_3755.pdf" 5 20 Контролирующие материалы (список вопросов) приводятся в "Вычислительные машины, системы и сети. Ч. 2 : методические указания к лабораторным  $\begin{array}{ccccccccc}\n & 3 & 4 & & & \\
 & 4 & & & & \\
 & 20 & & & & \\
\end{array}$ 220200 (550200) "  $\begin{array}{ccccccccc}\n & & & & & \\
 & & & & & \\
\end{array}$   $\begin{array}{ccccccccc}\n & & & & & \\
 & & & & & \\
\end{array}$   $\begin{array}{ccccccccc}\n & & & & & \\
\end{array}$   $\begin{array}{ccccccccc}\n & & & & & \\
\end{array}$   $\begin{array}{ccccccccc}\n & & & & & \\
\end{array}$   $\begin{array}{ccccccccc}\n & & & & & \\
\end{array}$   $\$ : http://www.library.nstu.ru/fulltext/metodics/2010/2010\_3755.pdf" Зачет: 5 20 Контролирующие материалы (список вопросов) приводятся в "Вычислительные машины, системы и сети. Ч. 2 : методические указания к лабораторным работам для занятия практических практических правление и управление традиция и управление традиция и управлени<br>В 19 курсов 220200 (550200) "Автоматизация и управление традиция и управление традиция и управление традиция проставитель и др. 2010. - 42, [1]  $\therefore$   $\therefore$ 

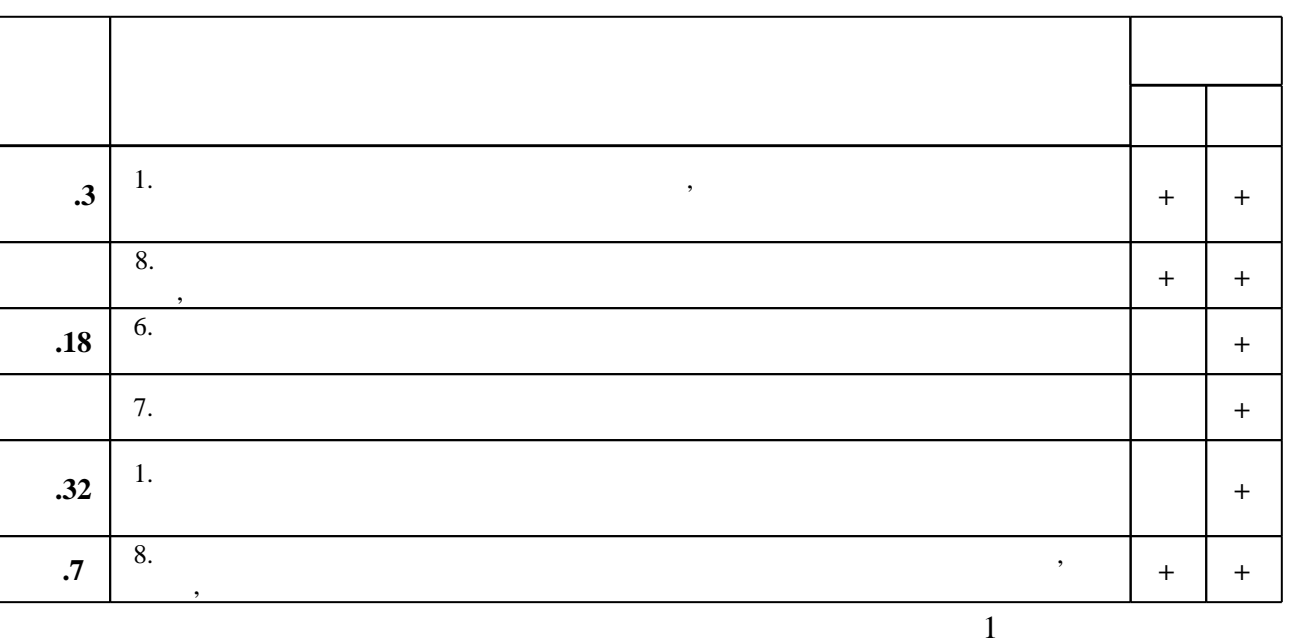

7.

1. Олифер В. Г. Компьютерные сети. Принципы, технологии, протоколы : [учебное пособие для вузов по направлению "Информатика и вычислительная техника" и по специальностям "Вычислительные машины, комплексы, системы и сети", "Программное обеспечение вычислительной техники и автоматизированных систем"] / В. Олифер, Н. Олифер. - СПб. [и др.], 2012. - 943 с.: ил.

2. Вычислительная техника, сети телекоммуникации: Учебное пособие для ВУЗов / Гребешков А.Ю., Попова Н.А. - М.: Гор. линия-Телеком, 2015. - 190 с.: 60х90 1/16. -(Учебник для высших учебных заведений) (Обложка) ISBN 978-5-9912-0492-7 - Режим доступа: http://znanium.com/catalog.php?bookinfo=524144 - Загл. с экрана.

1. Таненбаум Э. С. Современные операционные системы. Классика computer science / Э. С. Таненбаум. - СПб, 2011

2. Беспроводные сети Wi-Fi : учебное пособие / Пролетарский А. В. [и др.]. - М., 2011. - 215 с.: ил., табл., граф., схемы

3. Кузнецова Т. А. Теоретические аспекты проектирования беспроводных сетей связи с широкополосным доступом к основной сетевой инфраструктуре / Т. А. Кузнецова, П. В. Репп // Электротехника. - 2014. - № 11. - С. 52-57.

4. Колкер А. Б. Инструменты сетевых коммуникаций. Практикум: учебное пособие / А. Б. Колкер, Е. В. Прохоренко; Новосиб. гос. техн. ун-т. - Новосибирск, 2016. - 63, [3] с. ∶ил., табл. - Режим доступа: http://elibrary.nstu.ru/source?bib id=vtls000229630

1. ЭБС HГТУ: http://elibrary.nstu.ru/

2. ЭБС «Издательство Лань»: https://e.lanbook.com/

3. ЭБС IPRbooks: http://www.iprbookshop.ru/

#### 4. ЭБС "Znanium.com" : http://znanium.com/

 $5.$ :

#### **8. Методическое и программное обеспечение**

*8.1 Методическое обеспечение*

1. Вычислительные машины, системы и сети. Ч. 2: методические указания к лабораторным работам и практическим занятиям для 3 и 4 курсов АВТФ, направление 220200 (550200) "Автоматизация и управление" / Новосиб. гос. техн. ун-т; [сост.: Е. В. Прохоренко и др.]. -Новосибирск, 2010. - 42, [1] с. : ил., табл.. - Режим доступа: http://www.library.nstu.ru/fulltext/metodics/2010/2010\_3755.pdf

*8.2 Специализированное программное обеспечение* 

1 Microsoft Windows

**9. Материально-техническое обеспечение** 

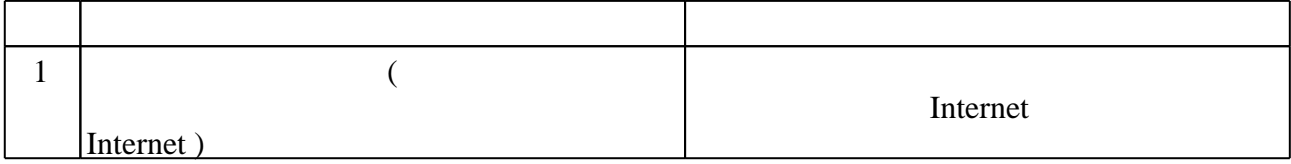

#### Федеральное государственное бюджетное образовательное учреждение высшего образования «Новосибирский государственный технический университет»

Кафедра автоматики

"УТВЕРЖДАЮ" ДЕКАН МТФ к.т.н., доцент В.В. Янпольский  $\frac{a_1}{a_2}$  "  $\frac{a_2}{a_3}$  "  $\frac{a_3}{a_4}$  .  $\frac{a_4}{a_5}$  .  $\frac{a_5}{a_6}$  .  $\frac{a_6}{a_7}$  .

## ФОНД ОЦЕНОЧНЫХ СРЕДСТВ

## **УЧЕБНОЙ ДИСЦИПЛИНЫ**

#### **Вычислительные машины, системы и сети**

Образовательная программа: 15.03.04 Автоматизация технологических процессов и производств, профиль: Автоматизация технологических процессов и производств в машиностроении

### 1. Обобщенная структура фонда оценочных средств учебной дисциплины

Обобщенная структура фонда оценочных средств по дисциплине Вычислительные машины, системы и сети приведена в Таблице.

Таблица

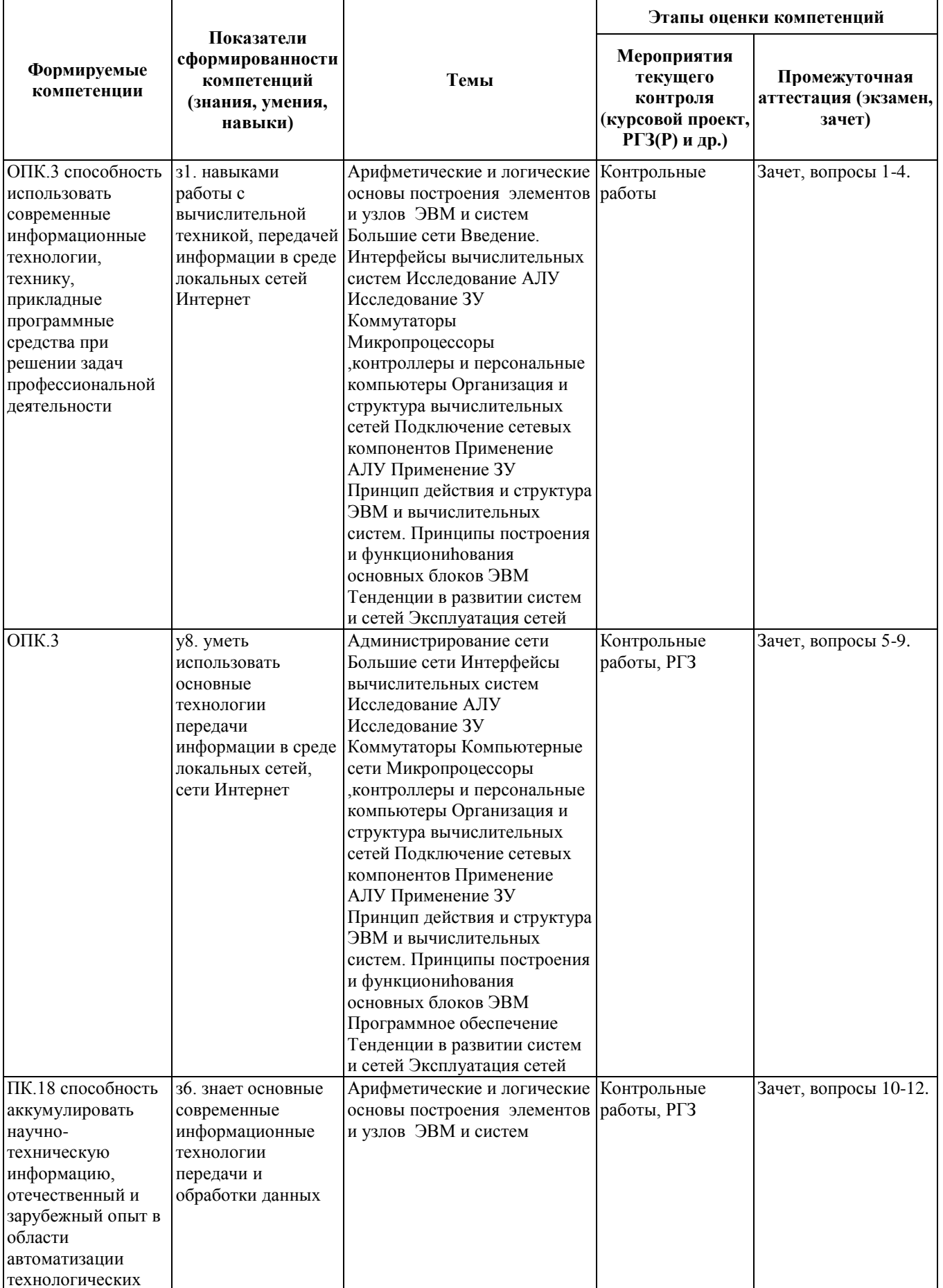

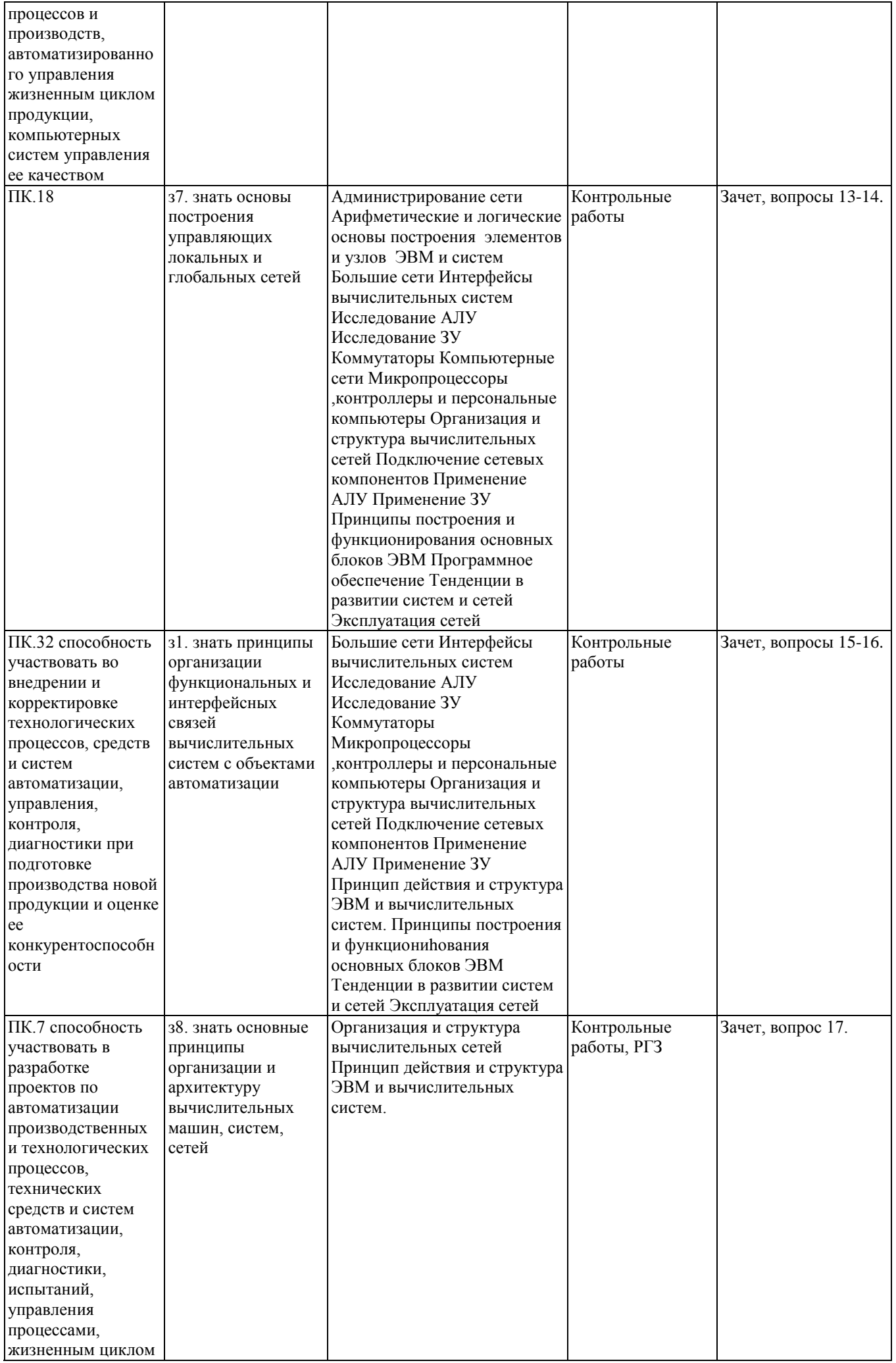

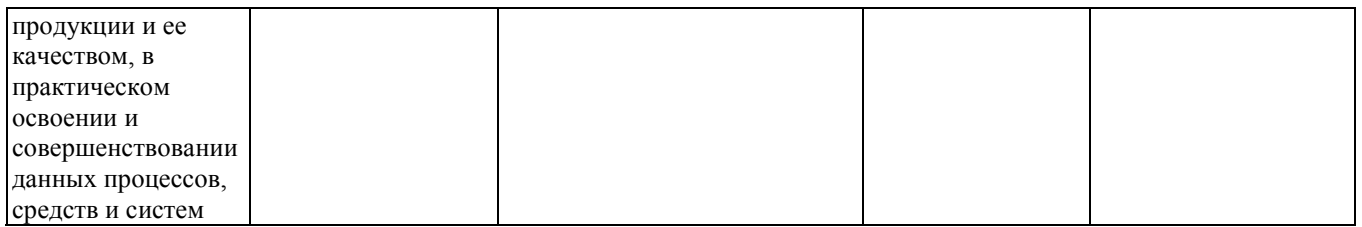

#### **2. Методика оценки этапов формирования компетенций в рамках дисциплины.**

Промежуточная аттестация по **дисциплине** проводится в 5 семестре - в форме зачета, который направлен на оценку сформированности компетенций ОПК.3, ПК.18, ПК.32, ПК.7.

Зачет проводится в письменной и устной формах, по билетам.

Кроме того, сформированность компетенций проверяется при проведении мероприятий текущего контроля, указанных в таблице раздела 1.

В 5 семестре обязательным этапом текущей аттестации является расчетно-графическое задание (работа) (РГЗ(Р)). Требования к выполнению РГЗ(Р), состав и правила оценки сформулированы в паспорте РГЗ(Р).

Общие правила выставления оценки по дисциплине определяются балльно-рейтинговой системой, приведенной в рабочей программе учебной дисциплины.

На основании приведенных далее критериев можно сделать общий вывод о сформированности компетенций ОПК.3, ПК.18, ПК.32, ПК.7, за которые отвечает дисциплина, на разных уровнях.

#### **Общая характеристика уровней освоения компетенций.**

**Ниже порогового.** Уровень выполнения работ не отвечает большинству основных требований, теоретическое содержание курса освоено частично, пробелы могут носить существенный характер, необходимые практические навыки работы с освоенным материалом сформированы не достаточно, большинство предусмотренных программой обучения учебных заданий не выполнены или выполнены с существенными ошибками.

**Пороговый**. Уровень выполнения работ отвечает большинству основных требований, теоретическое содержание курса освоено частично, но пробелы не носят существенного характера, необходимые практические навыки работы с освоенным материалом в основном сформированы, большинство предусмотренных программой обучения учебных заданий выполнено, некоторые виды заданий выполнены с ошибками.

**Базовый.** Уровень выполнения работ отвечает всем основным требованиям, теоретическое содержание курса освоено полностью, без пробелов, некоторые практические навыки работы с освоенным материалом сформированы недостаточно, все предусмотренные программой обучения учебные задания выполнены, качество выполнения ни одного из них не оценено минимальным числом баллов, некоторые из выполненных заданий, возможно, содержат ошибки.

**Продвинутый.** Уровень выполнения работ отвечает всем требованиям, теоретическое содержание курса освоено полностью, без пробелов, необходимые практические навыки работы с освоенным материалом сформированы, все предусмотренные программой обучения учебные задания выполнены, качество их выполнения оценено числом баллов, близким к максимальному.

Федеральное государственное бюджетное образовательное учреждение высшего образования «Новосибирский государственный технический университет» Кафедра автоматики

## **Паспорт зачета**

по дисциплине «Вычислительные машины, системы и сети», 5 семестр

#### **1. Методика оценки**

Зачет проводится в устной (и письменной) форме, по билетам. Билет формируется по следующему правилу: первый вопрос выбирается из диапазона вопросов 1-7, второй вопрос из диапазона вопросов 8-16 (список вопросов приведен ниже). В ходе экзамена преподаватель вправе задавать студенту дополнительные вопросы из общего перечня (п. 4).

#### **Форма** билета для зачета

#### НОВОСИБИРСКИЙ ГОСУДАРСТВЕННЫЙ ТЕХНИЧЕСКИЙ УНИВЕРСИТЕТ Факультет АВТФ

**Билет № \_\_\_\_\_** к зачету по дисциплине «Вычислительные машины, системы и сети»

- 1. RISС архитектура, ее ключевые характеристики.
- 2. Стек протоколов TCP/IP.
- 3. Произведите настройку VLAN для 7 сегментов сети.

Утверждаю: зав. кафедрой \_\_\_\_ должность, ФИО (подпись)

(дата)

#### 2. **Критерии оценки**

- Ответ на билет считается **неудовлетворительным**, если студент при ответе на вопросы не дает определений основных понятий, не способен показать причинно-следственные связи явлений, при решении задачи допускает принципиальные ошибки, оценка составляет 0-4 *баллов.*
- Ответ на билет засчитывается на **пороговом** уровне, если студент при ответе на вопросы дает определение основных понятий, может показать причинно-следственные связи явлений, при решении задачи допускает непринципиальные ошибки, например, вычислительные, оценка составляет 5-9 *баллов.*
- Ответ на билет засчитывается на **базовом** уровне, если студент при ответе на вопросы формулирует основные понятия, законы, дает характеристику процессов, явлений, проводит анализ причин, условий, может представить качественные характеристики

процессов, не допускает ошибок при решении задачи, оценка составляет 10-14 баллов. • Ответ на билет засчитывается на продвинутом уровне, если студент при ответе на вопросы проводит сравнительный анализ подходов, проводит комплексный анализ, выявляет проблемы. предлагает механизмы решения, способен представить количественные характеристики определенных процессов, приводит конкретные примеры из практики, не допускает ошибок и способен обосновать выбор метода решения залачи, оценка составляет 15-20 баллов.

#### 3. Шкала опенки

Итоговая оценка по дисциплине выставляется по 100-балльной шкале, по буквенной шкале ECTS и в традиционной форме (в соответствии с действующим Положением о балльно-рейтинговой системе оценки достижений студентов НГТУ).

Зачет считается сданным, если сумма баллов по всем заданиям билета оставляет не менее 5 баллов (из 20 возможных).

В общей оценке по дисциплине баллы за зачет учитываются в соответствии с правилами балльно-рейтинговой системы, приведенными в рабочей программе дисциплины.

- 4. Вопросы к зачету по дисциплине «Вычислительные машины, системы и сети»
- 1. Форм-факторы современных микроэлектронных компонент, их преимущества и нелостатки
- 2. RISC архитектура, ее ключевые характеристики.
- 3. Ключевые блоки архитектуры современного процессора.
- 4. Гарвалская и Фон Нейман архитектуры построения процессора
- 5. Структура организации адресного пространства процессора
- 6. Регистры общего назначения, регистры ввода/вывода служебные регистры
- 7. Фьюзы микроконтроллера
- 8. Энергонезависимая память, особенности, приемы работы
- 9. Периферия контроллера, особенности работы
- 10. UART, характеристики, особенности использования, служебные регистры управления.
- 11. Переход к современным аппаратным решениям, сборка сервера.
- 12. Основы сетей передачи данных.
- 13. Модель OSI.
- 14. Стек протоколов ТСР/IР.
- 15. Технологии коммутации современных сетей Ethernet. Интеллектуальные функции коммутаторов.
- 16. Методы обеспечения качества обслуживания, надежности и отказоустойчивости
- 17. Кодирование и мультиплексирование данных в ВМСиС.

Федеральное государственное бюджетное образовательное учреждение высшего образования «Новосибирский государственный технический университет» Кафедра автоматики

## **Паспорт расчетно-графического задания (работы)**

по дисциплине «Вычислительные машины, системы и сети», 5 семестр

#### **1. Методика оценки**

В рамках расчетно-графического задания (работы) по дисциплине студенты должны спроектировать корпоративную вычислительную сеть, состоящую из 100 хостов.

РГЗ проводится по темам: основы сетей передачи данных, модель OSI, стек протоколов TCP/IP, технологии коммутации современных сетей Ethernet, интеллектуальные функции коммутаторов, проектирование корпоративных вычислительных сетей, включает одно задание. Выполняется письменно, с дальнейшей устной защитой.

При выполнении расчетно-графического задания (работы) студенты должны провести анализ объекта диагностирования, сети предприятия, выбрать и обосновать диагностические признаки и параметры, разработать алгоритмы диагностирования, выбрать аппаратные и программные средства. Этапы выполнения: от составления брифинга, формирования технического задания до реализации серверного решения на виртуальной машине.

#### 2. **Критерии оценки**

- Работа считается **не выполненной,** если выполнены не все части РГЗ(Р), отсутствует анализ работоспособности реализованной информационной системы, диагностические признаки не обоснованы, аппаратные средства не выбраны или не соответствуют современным требованиям, оценка составляет 0-4 *баллов.*
- Работа считается выполненной **на пороговом** уровне, если части РГЗ(Р) выполнены формально: анализ работоспособности реализованной информационной системы выполнен без декомпозиции, диагностические признаки недостаточно обоснованы, аппаратные средства не соответствуют современным требованиям, оценка составляет 5- 9 *баллов.*
- Работа считается выполненной **на базовом** уровне, если анализ работоспособности реализованной информационной системы выполнен в полном объеме, признаки и параметры диагностирования обоснованы, алгоритмы разработаны, но не оптимизированы, аппаратные средства выбраны без достаточного обоснования, оценка составляет 10-14 *баллов.*
- Работа считается выполненной **на продвинутом** уровне, если анализ работоспособности реализованной информационной системы выполнен в полном объеме, признаки и параметры диагностирования обоснованы, алгоритмы разработаны и оптимизированы, выбор аппаратных средств обоснован, оценка составляет 15-20 *баллов.*

#### **3. Шкала оценки**

Итоговая оценка по дисциплине выставляется по 100-балльной шкале, по буквенной шкале ECTS и в традиционной форме (в соответствии с действующим **Положением о балльно-рейтинговой системе оценки достижений студентов НГТУ**).

В общей оценке по дисциплине баллы за РГЗ(Р) учитываются в соответствии с правилами балльно-рейтинговой системы, приведенными в рабочей программе дисциплины.

#### 4. **Пример задания РГЗ(Р)**

Необходимо спроектировать корпоративную вычислительную сеть, состоящую из 100 хостов. Установить и сконфигурировать головной шлюз на базе серверной операционной системы Windows или Unix/Linux.

#### *Краткие теоретические сведения*

Ключевые слова: port security, IP-binding, ACL, VLAN, SNMP, Trunk, STP, VirtualBox, LVM, RAID, Windows, Unix/Linux, NAT, DMZ, Kerio control, Traffic inspector, iptables, FirewallD, SELinux, RDP, SSH, SSL, TLS.

РГЗ можно выполнять как в терминальных классах, так и на собственных персональных компьютерах дома. Во избежание утери данных и негативных последствий от потенциальных ошибок, рекомендуется использовать программные продукты виртуализации операционных систем. Одним из возможных решений является бесплатное программное обеспечение с открытым исходным кодом и распространяющееся по условиям универсальной общедоступной лицензии (англ. General Public License) - VirtualBox.

Для аргументированного выбора серверной операционной системы необходимо задать начальные условия - спроектировать вычислительную сеть предприятия, которое будет выступать заказчиком. Количество рабочих хостов - 100 единиц. Размещая сетевое оборудование, не забывайте приводить ключевые сведения по его настройке. К примеру, управляемые коммутаторы (L2+) могут предоставить широкий спектр возможностей по обеспечению ИБ:

закрепление MAC-адресов к портам устройства (port security), блокировка трафика при несовпадении параметров;

закрепление парами MAC-адресов и IP-адресов (IP-binding), блокировка трафика при несовпадении параметров;

реализация контроля доступа (Access Control List);

сегментирование сети на логические («виртуальные») подсети (Virtual Local Area Network);

управление сетью SNMP (англ. Simple Network Management Protocol).

Не менее полезными функциями обладает протокол связующего древа (англ. Spanning Tree Protocol), отключающий избыточные линии связи во избежание петель и задействующий их при обрыве. Расширить пропускную способность канала связи поможет технология агрегирования портов в один логический объект (транк). Пропускная способность при этом суммируется.

Разворачивая любое серверное решение всегда нужно прогнозировать перспективы дальнейшего развития компании, соответственно и дальнейшие требования к хосту. В первую очередь встает вопрос о быстродействии и отказоустойчивости. Решить эту задачу поможет грамотный выбор оборудования и настройка массива из нескольких запоминающих устройств, управляемых контроллером, связанных между собой скоростными каналами передачи данных и воспринимаемых внешней системой как единое целое. Данная технология именуется RAID-массивом (англ. Redundant Array of Independent Disks). Контроллер может быть представлен как аппаратной, так и программной составляющей. В зависимости от типа используемого массива обеспечивается различная степень отказоустойчивости и быстродействия (скорости чтения/записи данных). Например, RAID 0 — дисковый массив повышенной производительности с чередованием и без отказоустойчивости, а RAID 1 — зеркальный дисковый массив с отказоустойчивостью.

Далее представим ситуацию: был сконфигурирован файловый сервер на Linux, но объем

дискового пространства быстро исчерпался. Необходимо вставить дополнительный носитель информации и вновь сконфигурировать сервер для корректной совместной работы с данными по сети. В целях экономии времени можно заблаговременно на этапе установки системы подключить технологию управления дисковым пространством, функционирующую поверх логических разделов (англ. logical volume manager, LVM). Что даст возможность более гибко использовать дисковое пространство. Основная область применения LVM - файловые хранилища, базы данных. Настраивая данный инструмент, вы объединяете физические носители информации в одну виртуальную логическую единицу, т.е. создаете один виртуальный диск суммарного объема. Затем произвольно разбиваете его пространство. Раздел /boot не может располагаться в группе логических томов, так как в этом случае загрузчику не удастся его прочитать. Когда же свободное место закончится, нужно будет вставить дополнительный носитель информации и примонтировать его к LVM. Никаких дополнительных настроек не потребуется. Аналогичными функциями (но ограниченными) обладает инструмент Windows под именем "Управление дисковыми пространствами".

После успешной установки ОС необходимо заняться вопросами информационной безопасности, в первую очередь - межсетевым экраном (фаерволом/брандмауэром). Приступая к его настройке, рекомендуется тщательно ознакомиться с руководством под названием Iptables Tutorial. На примере настройки пакетного фильтра с трассировщиком соединений Linux/Unix вы приобретете концептуальное понимание материала. Далее вам предстоит провести сравнительный анализ возможных реализаций интернет-шлюза и совместимых средств защиты.

Остановимся лишь на технологии выполнения преобразований сетевых адресов NAT (англ. Network Address Translation). Отметим, что только первый пакет из потока проходит через цепочки этой таблицы, трансляция адресов или маскировка применяются ко всем последующим пакетам в потоке автоматически. Действие DNAT (англ. Destination Network Address Translation) производит преобразование адресов назначения в заголовках пакетов. Другими словами, этим действием производится перенаправление пакетов на другие адреса, отличные от указанных в заголовках пакетов. SNAT (англ. Source Network Address Translation) используется для изменения исходных адресов пакетов. С помощью этой процедуры можно скрыть структуру локальной сети, а заодно и разделить единственный внешний IP адрес между компьютерами локальной сети для выхода в Интернет. В этом случае брандмауэр, с помощью SNAT, автоматически производит прямое и обратное преобразование адресов, тем самым давая возможность выполнять подключение к серверам в Интернете с компьютеров в локальной сети.

Организовывая удаленный доступ к информационной системе, не забывайте производить фильтрацию по IP-адресам. К тому же недопустимо в стандартном виде использовать TELNET (англ. TErminaL NETwork), SSH (англ. Secure Shell) и RDP (англ. Remote Desktop Protocol) протоколы. К примеру, в последнем стоит задействовать TLS (англ. Transport Layer Security), ограничить количество неправильных попыток ввода паролей, задействовать проверку параметров и прохождение аутентификации на сетевом уровне, повысить уровень шифрования и ACL, и т.д. С практической точки зрения использование данных протоколов внутри защищенного канала является наиболее содержательным и безопасным решением. Например, задействовать инкапсуляцию информационных потоков в VPN (англ. Virtual Private Network).

После реализации проекта корпоративной вычислительной сети и виртуального внедрения сконфигурированного сервера в головной офис, стоит проанализировать возможные последствия и процессы при проведении следующих видов атак:

ложные ARP-ответы. Производится рассылка сфальсифицированных ARP-сообщений таким образом, что каждый из атакуемых хостов интерпретирует MAC-адрес злоумышленника адресом своего собеседника;

навязывание ложного маршрутизатора. Навязывание ложных маршрутов выполняется с помощью фальсифицированных ICMP-сообщений Redirect. Адрес злоумышленника становится известен в качестве адреса маршрутизатора;

подлог при конфигурировании хоста. Возможно навязывание ложного пограничного узла посредством ICMP-сообщения Router Advertisement. Альтернативный вариант - через протокол динамической настройки узла DHCP (англ. Dynamic Host Configuration Protocol) с помощью выдачи первого DHCP-предложения подставным сервером;

воздействие на протоколы маршрутизации. Для переключения требуемых маршрутов на собственный сетевой узел рассылаются фальсифицированные сообщения протоколов маршрутизации с более выгодными параметрами. Например, меньшим числом хопов (транзитных узлов);

имперсонация (выдача себя за другой объект) без обратной связи. Достигается изменением содержимого заголовков дейтаграмм;

десинхронизация TCP-соединения. Осуществляется рассылкой фальсифицируемых управляющих сообщений. К этой же категории можно отнести атаки туннелирования и обхода правил фильтрации. Например, с помощью двойной инкапсуляции пакетов;

имперсонация с целью установления полного контроля над соединением в англоязычной литературе именуется TCP hijacking;

использование уязвимостей протоколов прикладного уровня.

Аналитические выкладки по данным вопросам помогут более тщательно подойти к обеспечению сетевой информационной безопасности. Не забудьте отметить, с какими видами атак реализованный комплекс мер обеспечения ИБ все-таки не смог справиться. Постарайтесь предложить алгоритм нейтрализации данных угроз.

#### *Методические указания и порядок выполнения работы*

Необходимо спроектировать корпоративную вычислительную сеть, состоящую из 100 хостов. При построении распределенной филиальной инфраструктуры ключевые сервера необходимо спрятать за NAT главного офиса. Размещая сетевое оборудование (коммутаторы 2+, маршрутизаторы, межсетевые экраны и др.) следует задокументировать ключевые настройки с пояснением целесообразности использования различных протоколов, технологий и интеллектуальных функций.

Далее требуется установить и сконфигурировать головной шлюз на базе серверной операционной системы (ОС) Windows или Unix/Linux. В сравнительном анализе аргументировать выбор не только семейства операционных систем, но и конкретного продукта. Ключевые параметры сравнения: надежность/отказоустойчивость, информационная безопасность, быстродействие, трудоемкость сопровождения.

При первоначальном конфигурировании сервера стоит обратить внимание на следующие аспекты:

резервное копирование и масштабируемость;

организация и защита удаленного доступа (протоколы, технологии и алгоритмы аутентификации и др.);

настройка межсетевого экрана (включая NAT и DMZ);

устранение опубликованных уязвимостей и известных инструментов скрытного управления компьютером (бэкдоров);

установка дополнительных средств защиты.

Вам предстоит ответить на ряд интересных вопросов. Стоит ли устанавливать антивирус на интернет-шлюз? Если да, то какой? Удовлетворяют ли интегрированные в ОС решения по реализации NAT с точки зрения информационной безопасности?

Защита всех лабораторных работ будет ориентирована на оценку концептуального понимания материала.

*Содержание отчета*

Цель работы.

Техническое задание.

Сравнительный анализ существующих решений.

Установка и конфигурирование серверного решения.

Реализация комплекса мер по обеспечению надежности, отказоустойчивости и ИБ. Заключение.